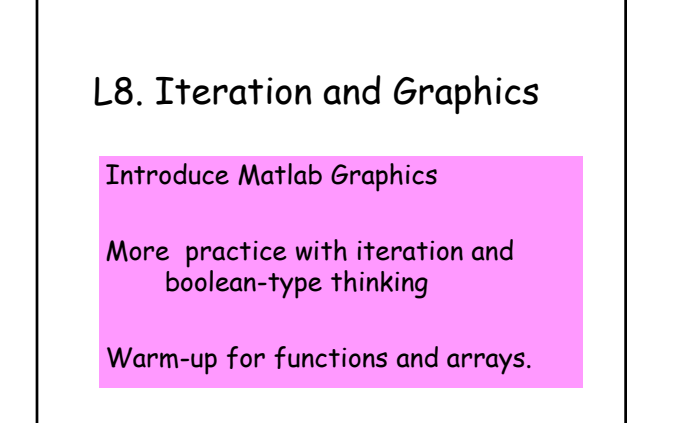

### We will Draw Pictures Using Three User-Defined\* Graphics Functions

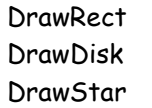

Rectangles Circles 5-pointed Stars

\*As opposed to built-in functions like sqrt and rem.

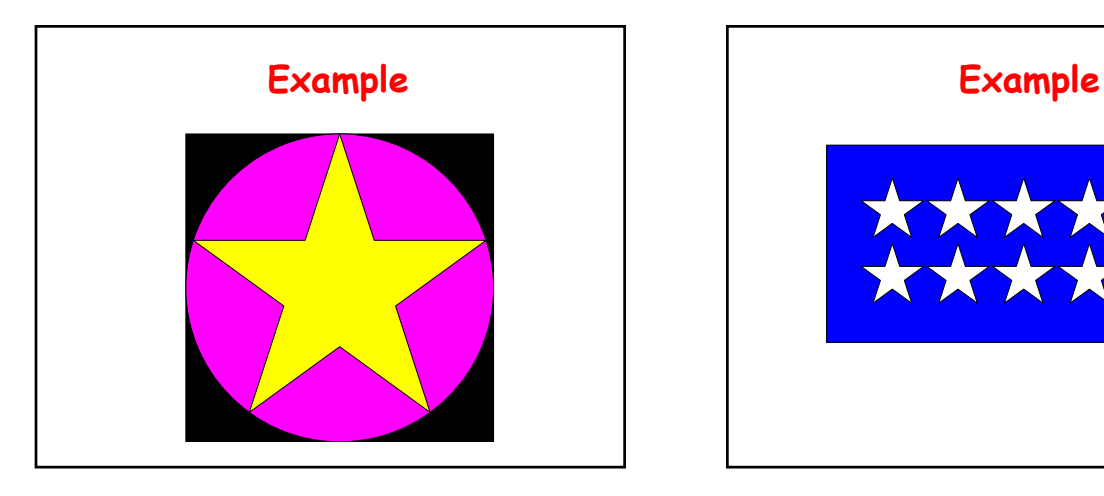

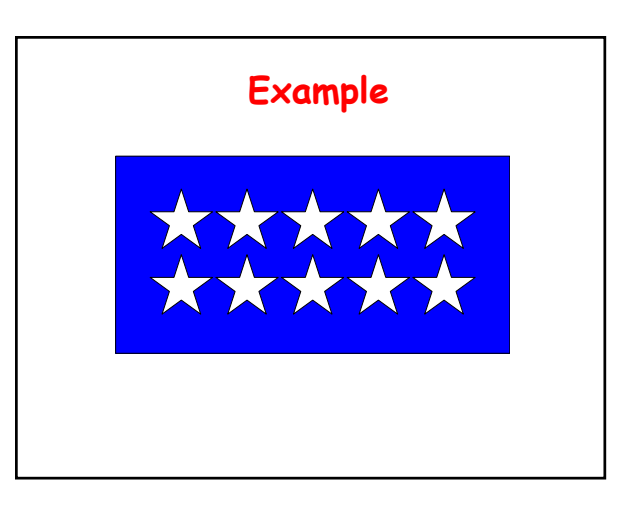

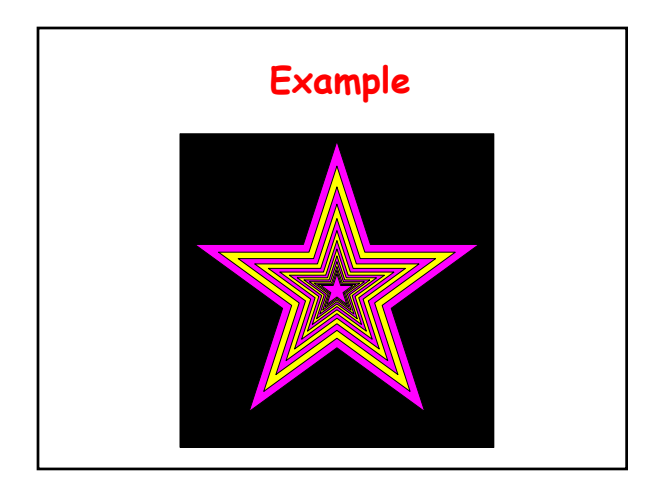

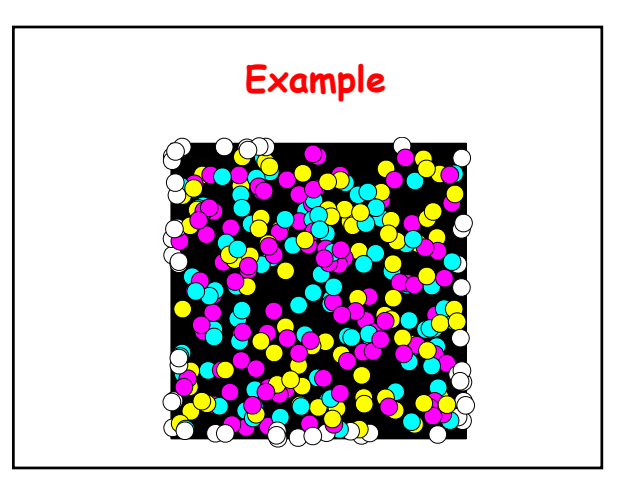

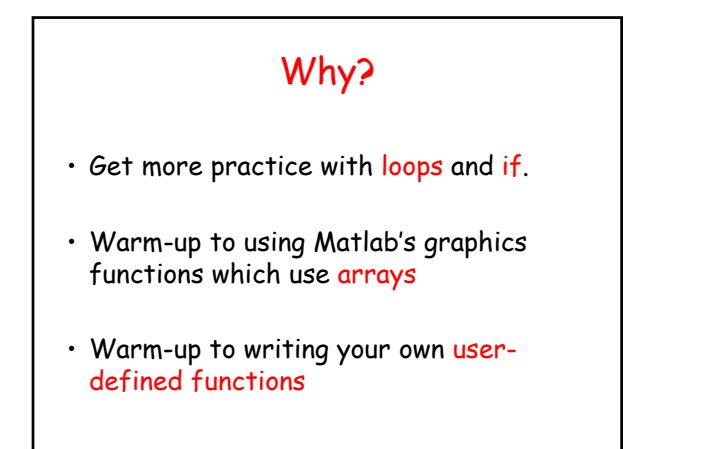

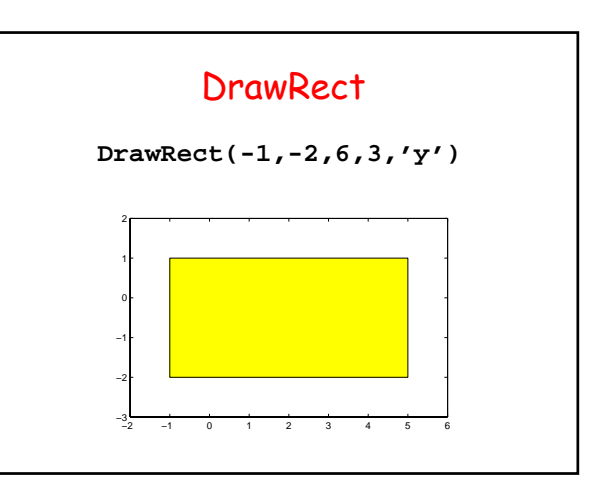

**DrawDisk** 

**DrawDisk(1,3,4,'r')**

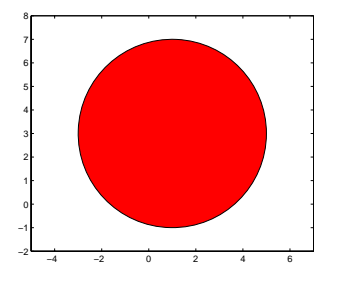

#### **DrawStar**

**DrawStar(1,3,4,'g')**

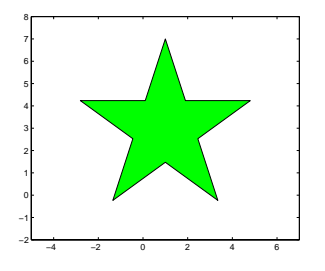

# A Simple 3-line Script Draw a black square. Then a magenta disk. Then a yellow

star.

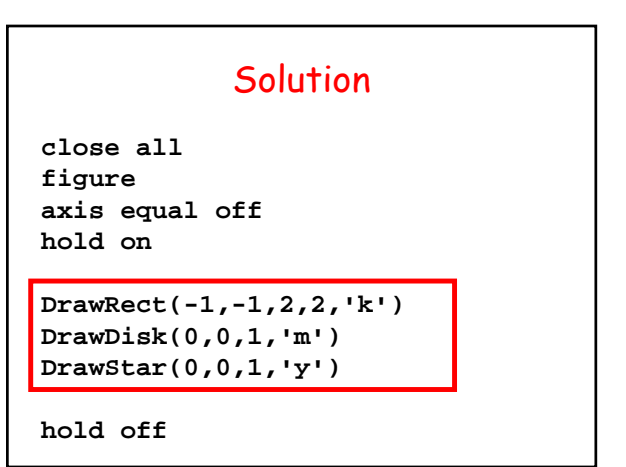

#### A General Framework

**close all figure axis equal off hold on**

> Fragment involving **DrawRect**'s, **DrawDisk**'s and/or **DrawStar**'s

**hold off shg**

#### Some Matlab Graphics Commands

```
% Close all figure windows…
close all
% Open a new figure window
figure
% Set x and y scaling to be the
% same and do not display axes
axis equal off
% "Add-in mode" is on…
hold on
```
#### **IGNORE FOR NOW**

## Some Matlab Graphics Commands **% Exit the add-in mode… hold off % Bring the figure window to the % front… shg IGNORE FOR NOW**

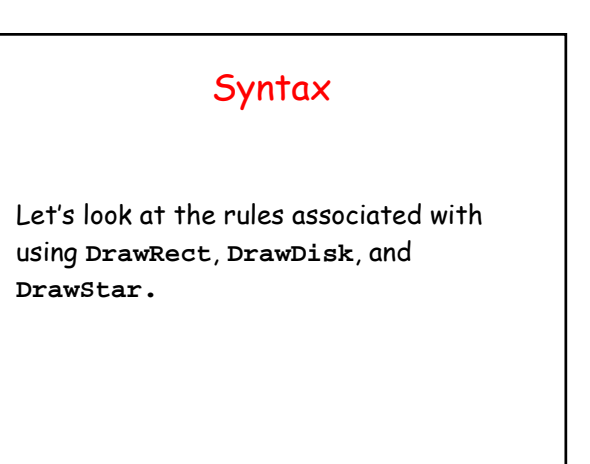

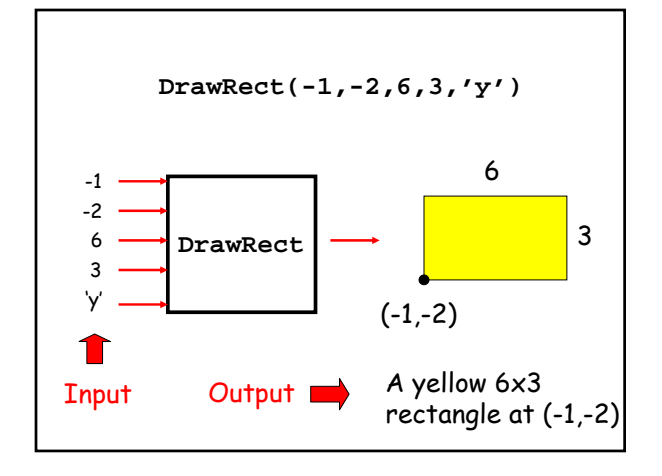

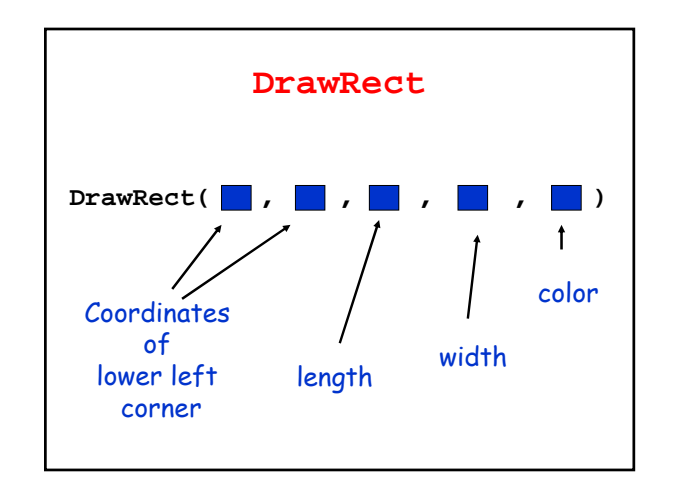

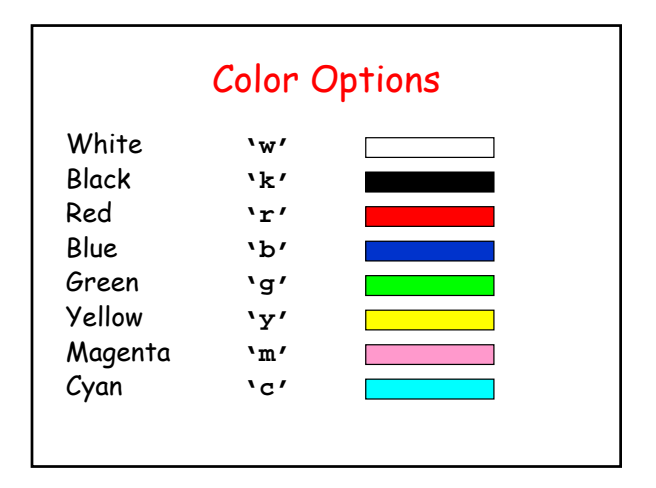

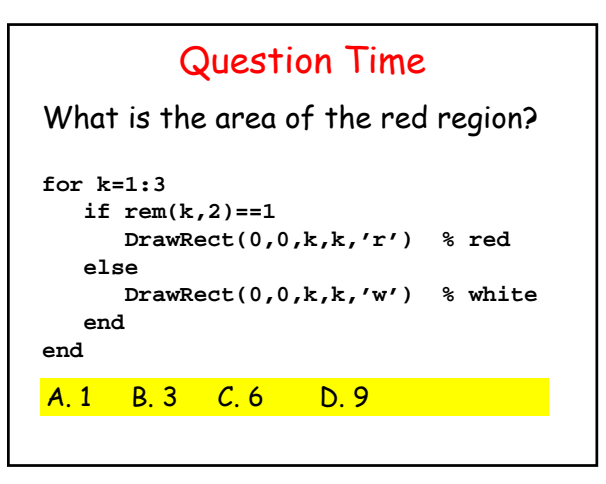

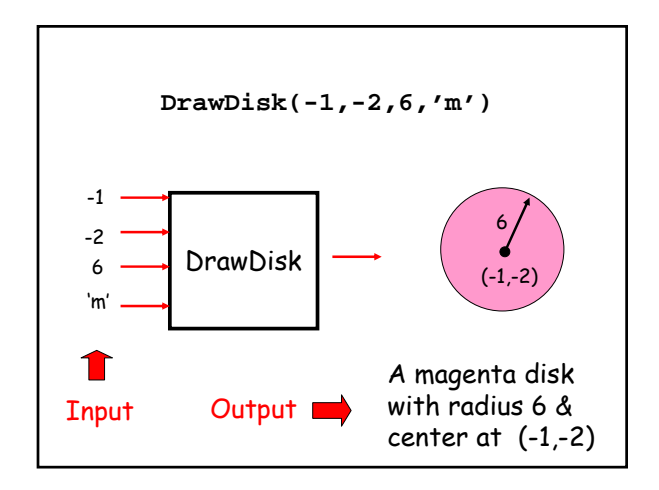

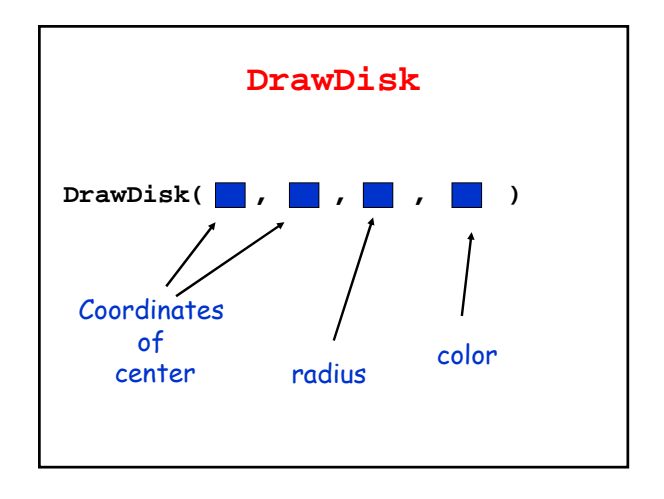

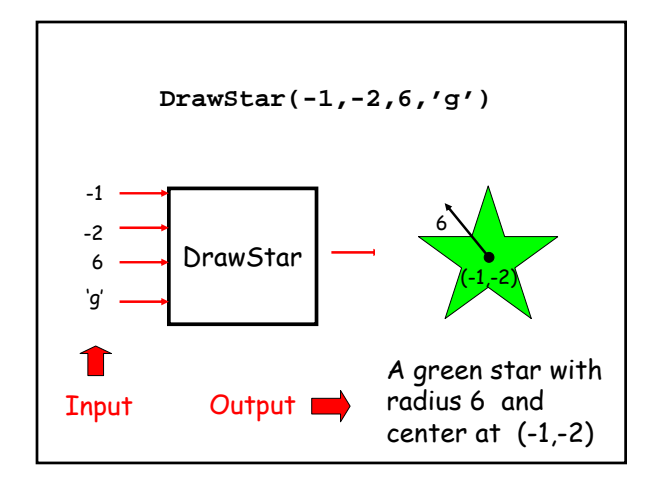

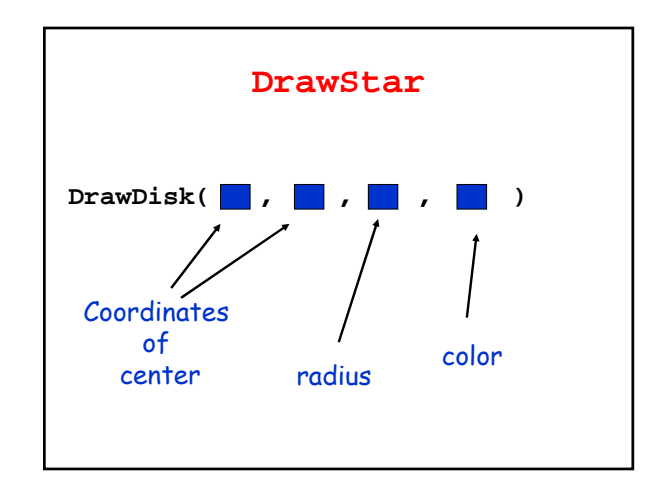

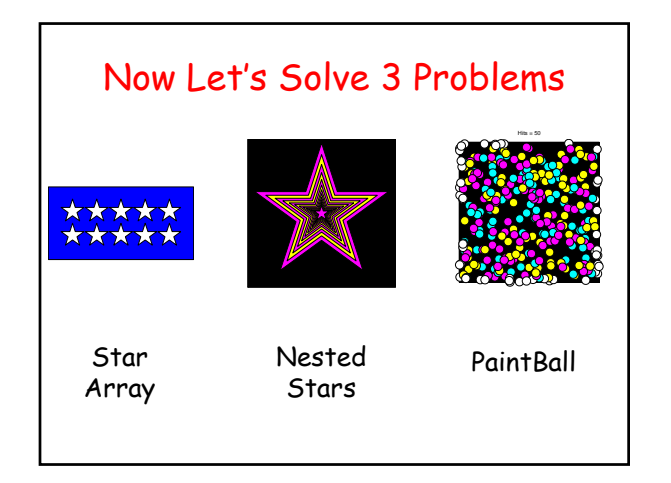

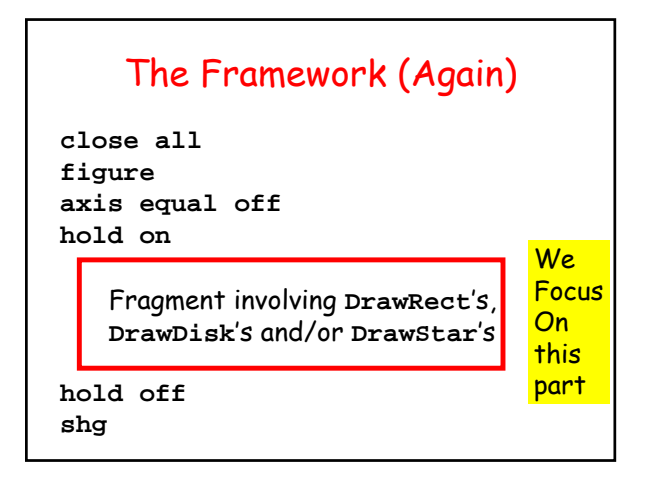

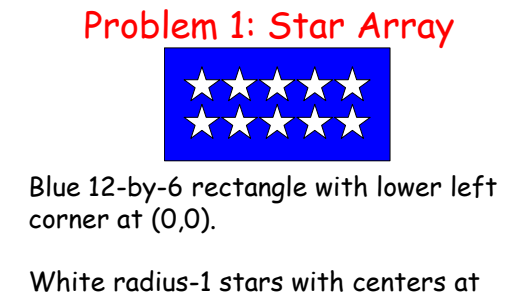

(2,4), (4,4), (6,4), (8,4) (10,4)  $(2,2)$ ,  $(4,2)$ ,  $(6,2)$ ,  $(8,2)$   $(10,2)$ 

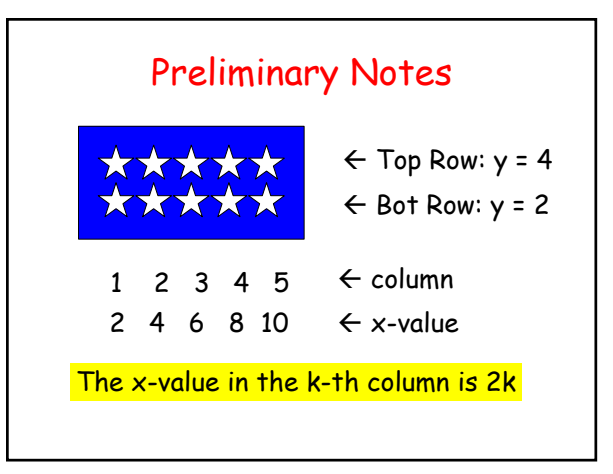

#### Pseudocode

Draw the blue rectangle

```
for k = 1:5
```
Draw the kth star in the top row **end**

```
for k = 1:5
```
Draw the kth star in the bottom row **end**

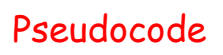

Draw the blue rectangle

**for k = 1:5**

Draw the kth star in the top row Draw the kth star in the bottom row **end**

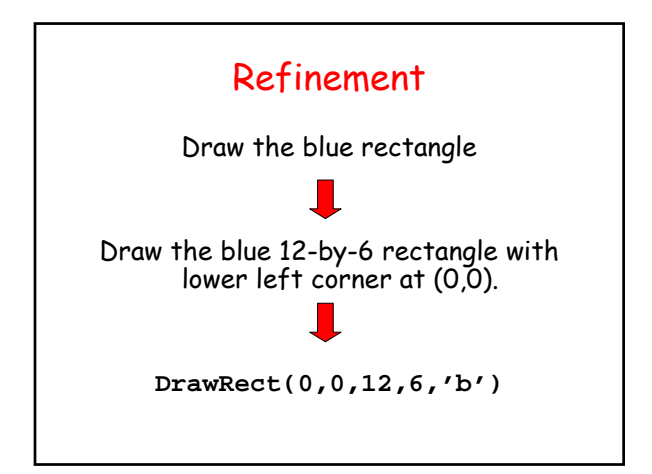

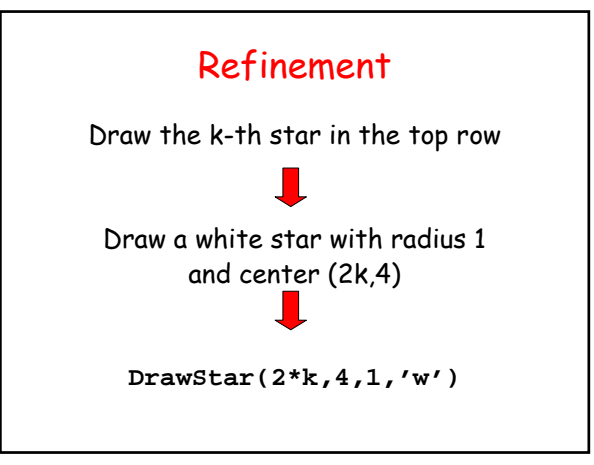

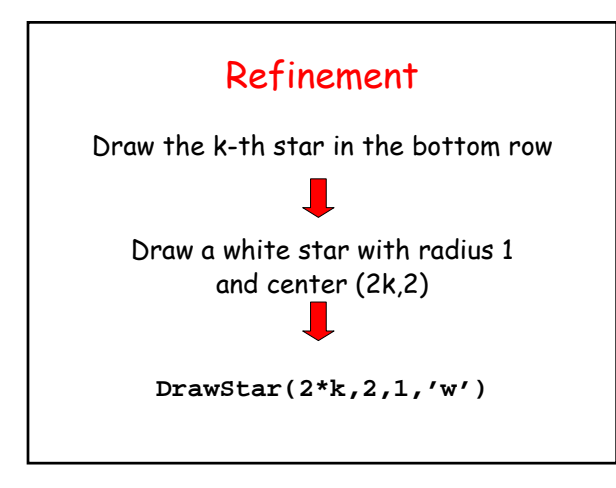

#### **Solution**

**DrawRect(0,0,12,6,'b')**

**for k = 1:5 DrawStar(2\*k,4,1,'w') DrawStar(2\*k,2,1,'w') end**

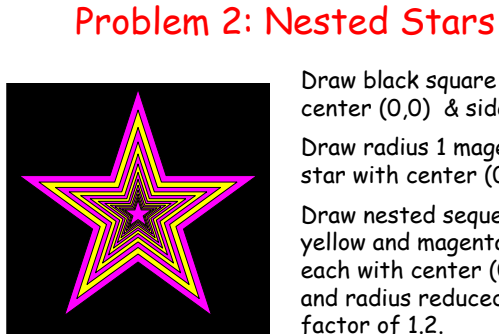

Draw black square with center (0,0) & side 2.1

Draw radius 1 magenta star with center (0,0)

Draw nested sequence of yellow and magenta stars, each with center (0,0) and radius reduced by a factor of 1.2.

Stop when radius <= .1

#### Preliminary Notes

Star #1 : **DrawStar(0,0,1,'m')**

Star #2 : **DrawStar(0,0,1/1.2,'y')**

Star #3 : **DrawStar(0,0,1/(1.2)^2,'m')**

Star #4 : **DrawStar(0,0,1/(1.2)^3,'y')**

#### Preliminary Notes

 $R = 1$ Star #1 : **DrawStar(0,0,R,'m') R = R/1.2** Star #2 : **DrawStar(0,0,R,'y') R = R/1.2** Star #3 : **DrawStar(0,0,R,'m') R = R/1.2** Star #4 : **DrawStar(0,0,R,'y')**

#### Pseudocode

Draw the Black Square

 $R = 1$ ;  $k = 1$ ; Repeat while  $R > 0.1$ Draw the k-th star Update R and k

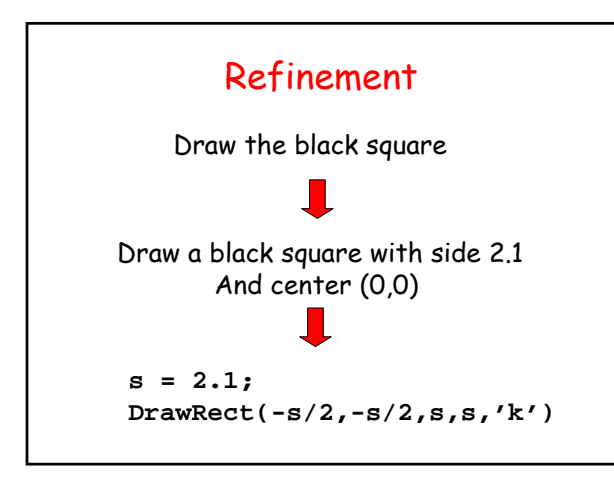

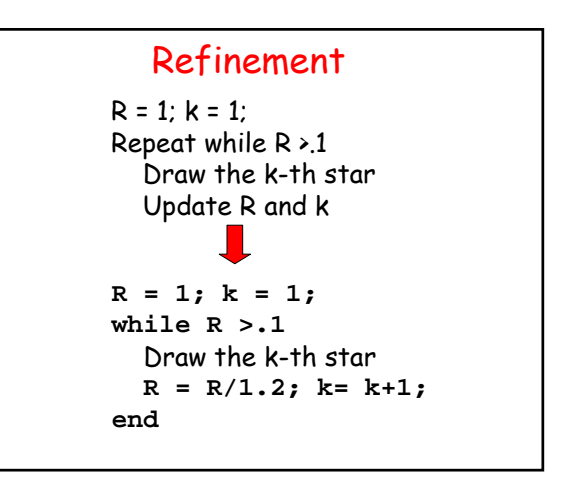

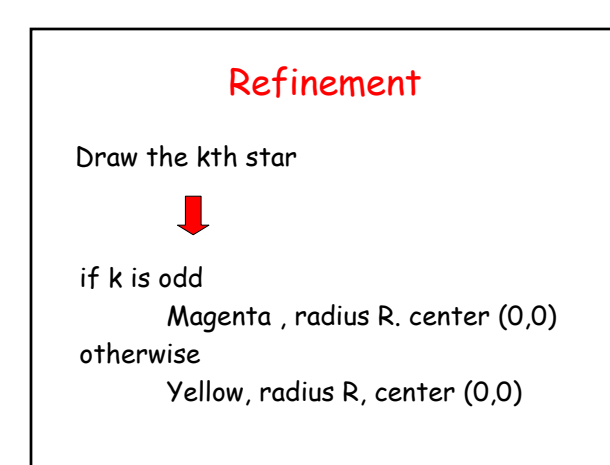

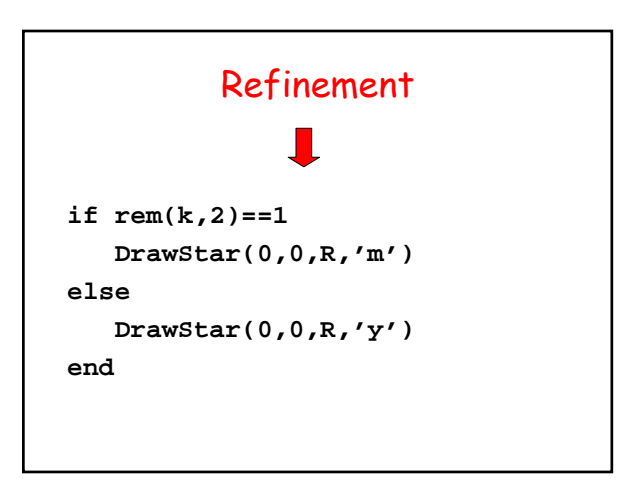

#### **Solution**

```
R = 1; k = 1;while R >.1
   if rem(k,2)==1
      DrawStar(0,0,R,'m')
   else
      DrawStar(0,0,R,'y')
   end
   R = R/1.2; k= k+1;
end
```
# Problem 3: Paintball

Draw a black unit square with lower left corner at (0,0).

Draw a radius .03 disk with center randomly located in square.

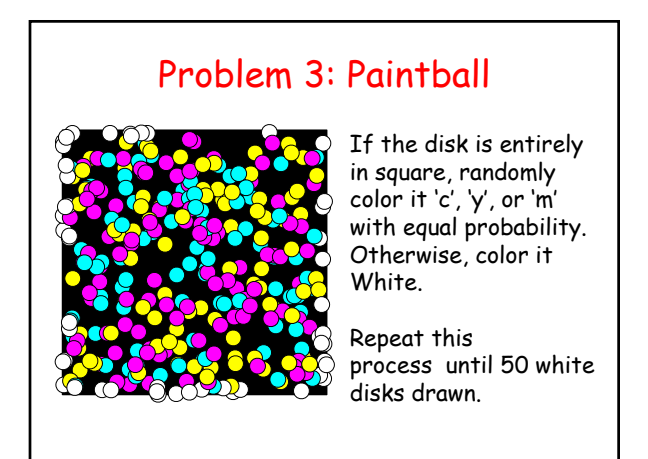

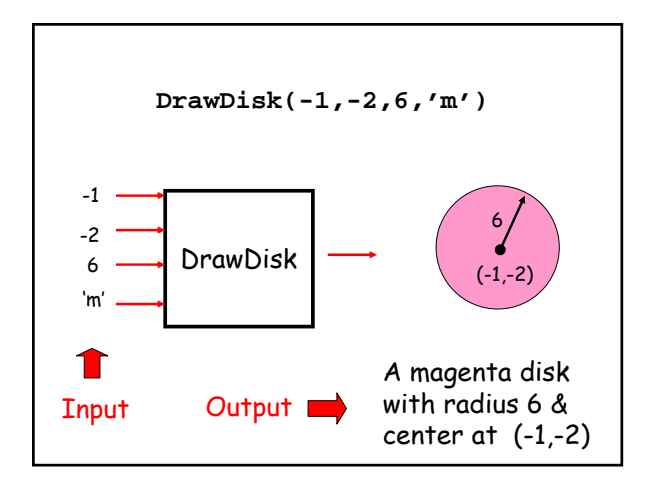

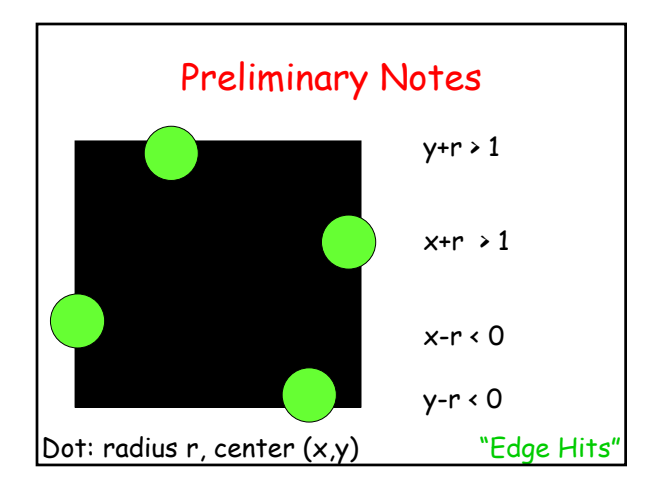

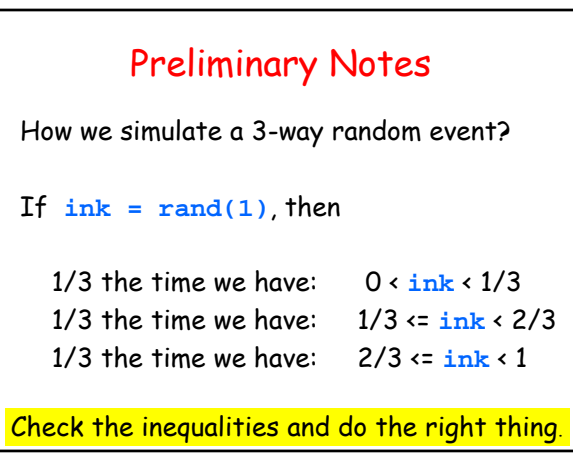

#### Pseudocode

Draw black square. Repeat until 50 white disks: Locate a random disk. If the disk is in the square then randomly color it'c', 'y', or 'm'. Otherwise, color it 'w' end

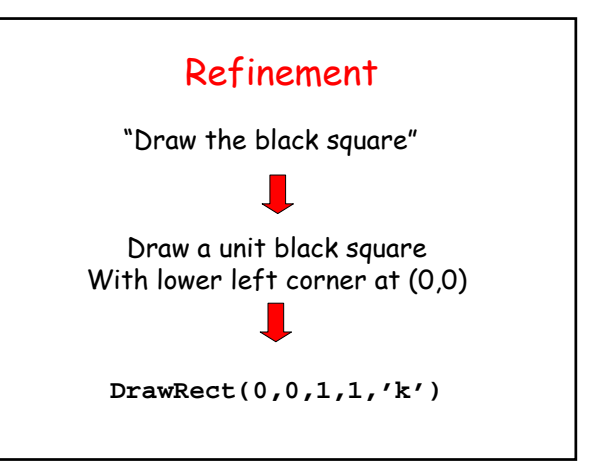

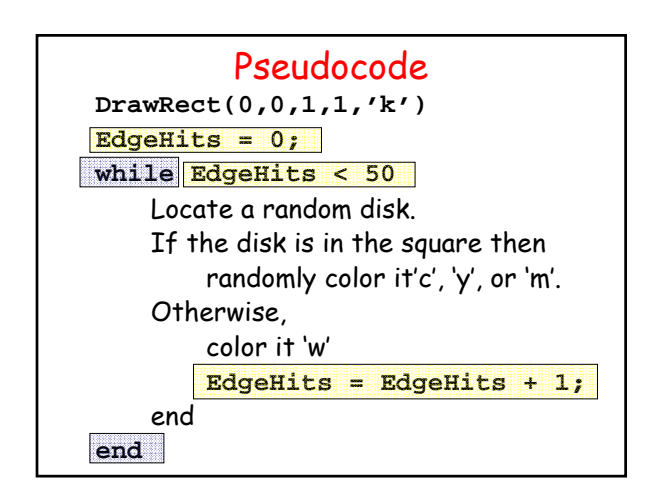

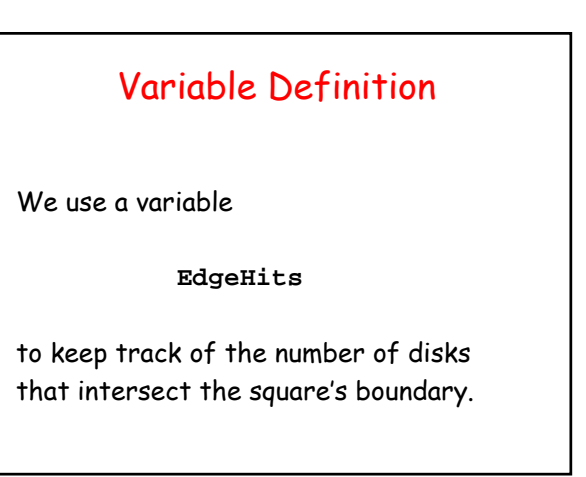

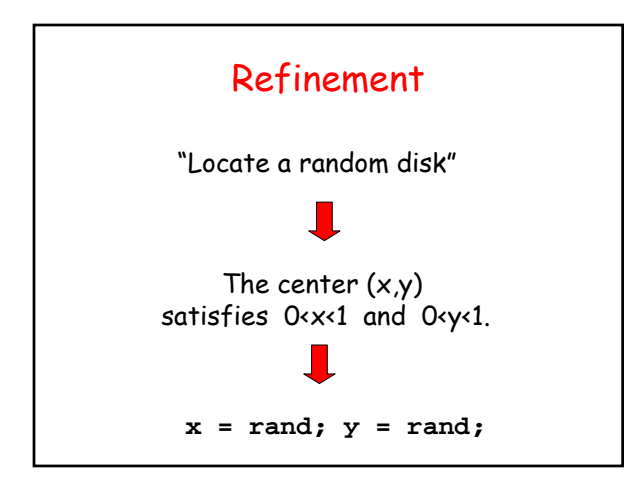

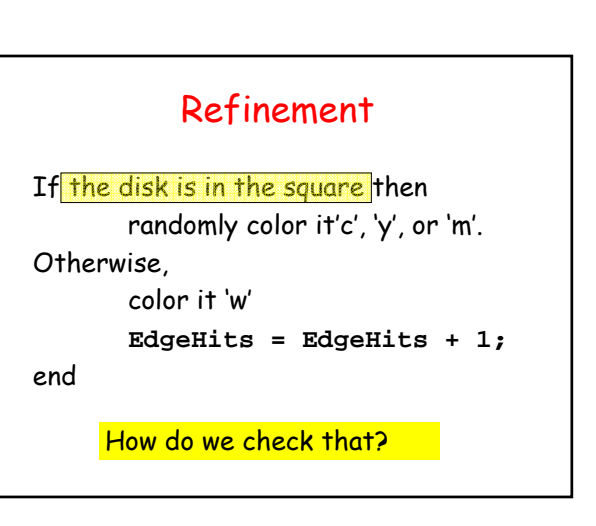

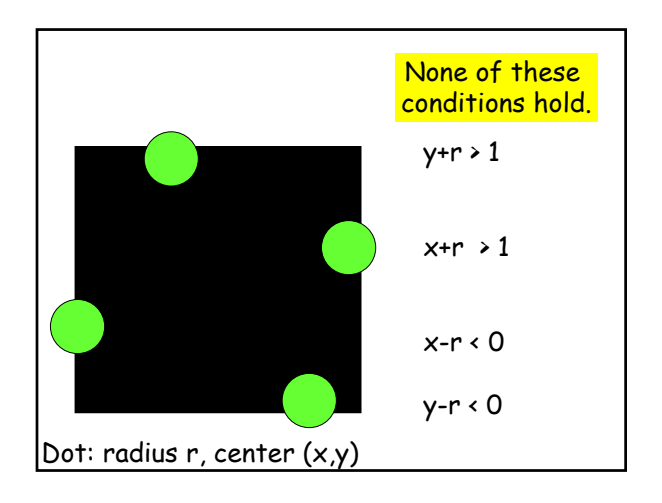

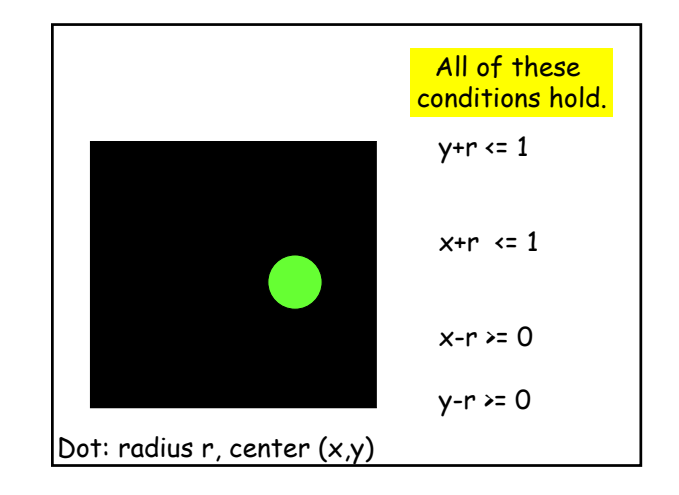

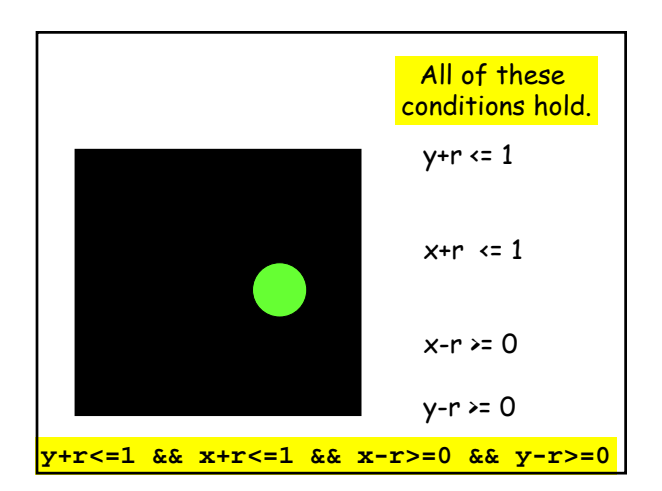

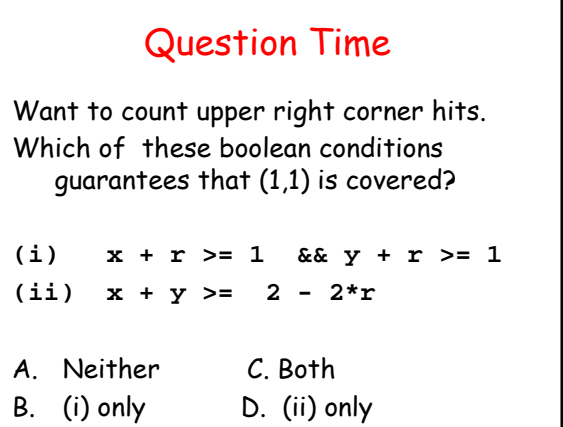

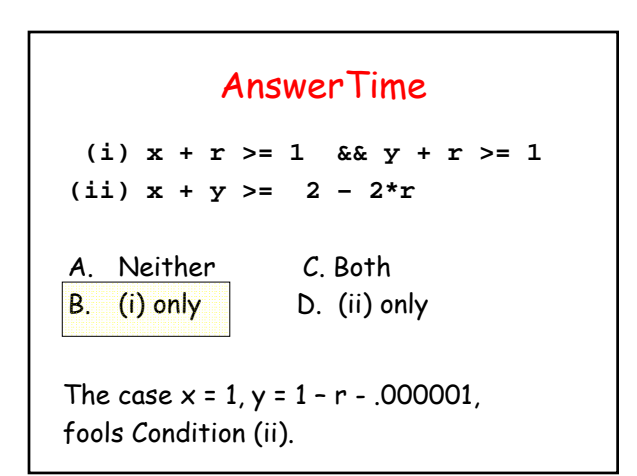

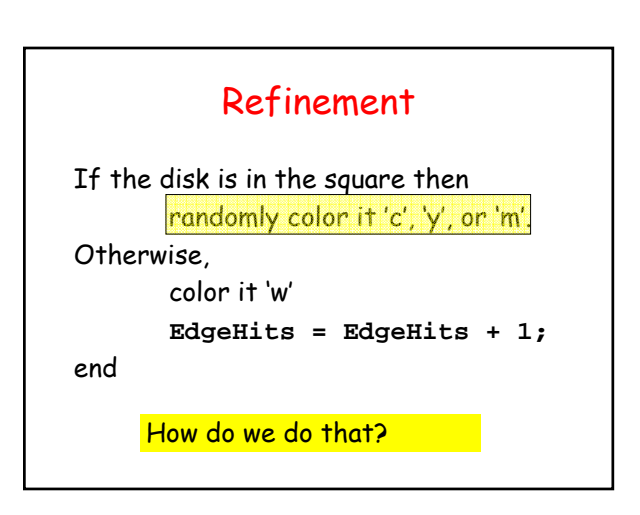

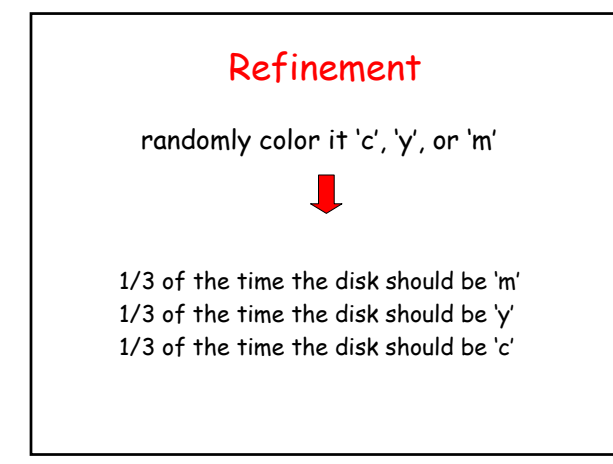

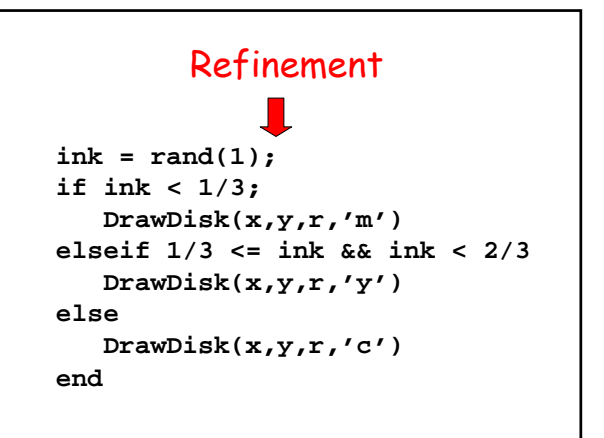